# **Alkaes Workflows Designer Tools Home**

The **Alkaes Workflows Designer Tools** Plugin allows a direct copy of Draft Workflow Descriptor to a Live Workflow without validation. Its allows to keep your Workflows as you designed it (with Recursive Global Transitions), you can override a published Workflow with its copy before the Publish / Assign operation.

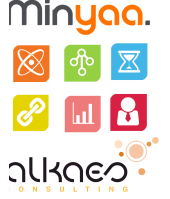

### **[Overview](https://doc.alkaes.fr/display/ALKWDT/Overview)**

• [Initial Requirements](https://doc.alkaes.fr/display/ALKWDT/Initial+Requirements)

#### [Installation Procedure](https://doc.alkaes.fr/display/ALKWDT/Installation+Procedure)

• [Plugin Installation](https://doc.alkaes.fr/display/ALKWDT/Plugin+Installation)

## [User's Guide](https://doc.alkaes.fr/display/ALKWDT/User%27s+Guide)

#### [Roadmap and Release Notes](https://doc.alkaes.fr/display/ALKWDT/Roadmap+and+Release+Notes)

- [Alkaes Workflows Designer Tools 1.5](https://doc.alkaes.fr/display/ALKWDT/Alkaes+Workflows+Designer+Tools+1.5)
- [Alkaes Workflows Designer Tools 1.4](https://doc.alkaes.fr/display/ALKWDT/Alkaes+Workflows+Designer+Tools+1.4)
- [Alkaes Workflows Designer Tools 1.3](https://doc.alkaes.fr/display/ALKWDT/Alkaes+Workflows+Designer+Tools+1.3) [Alkaes Workflows Designer Tools 1.0.2](https://doc.alkaes.fr/display/ALKWDT/Alkaes+Workflows+Designer+Tools+1.0.2)
- [Alkaes Workflows Designer Tools 1.0.1](https://doc.alkaes.fr/display/ALKWDT/Alkaes+Workflows+Designer+Tools+1.0.1)

### [Plugin Configuration](https://doc.alkaes.fr/display/ALKWDT/Plugin+Configuration)